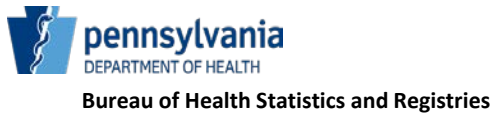

HD01591F 03/20

## **Funeral Home User Account Request for PA's Electronic Death Registration System**

This form is to be completed to request a user account in PA's Electronic Death Registration System (EDRS).

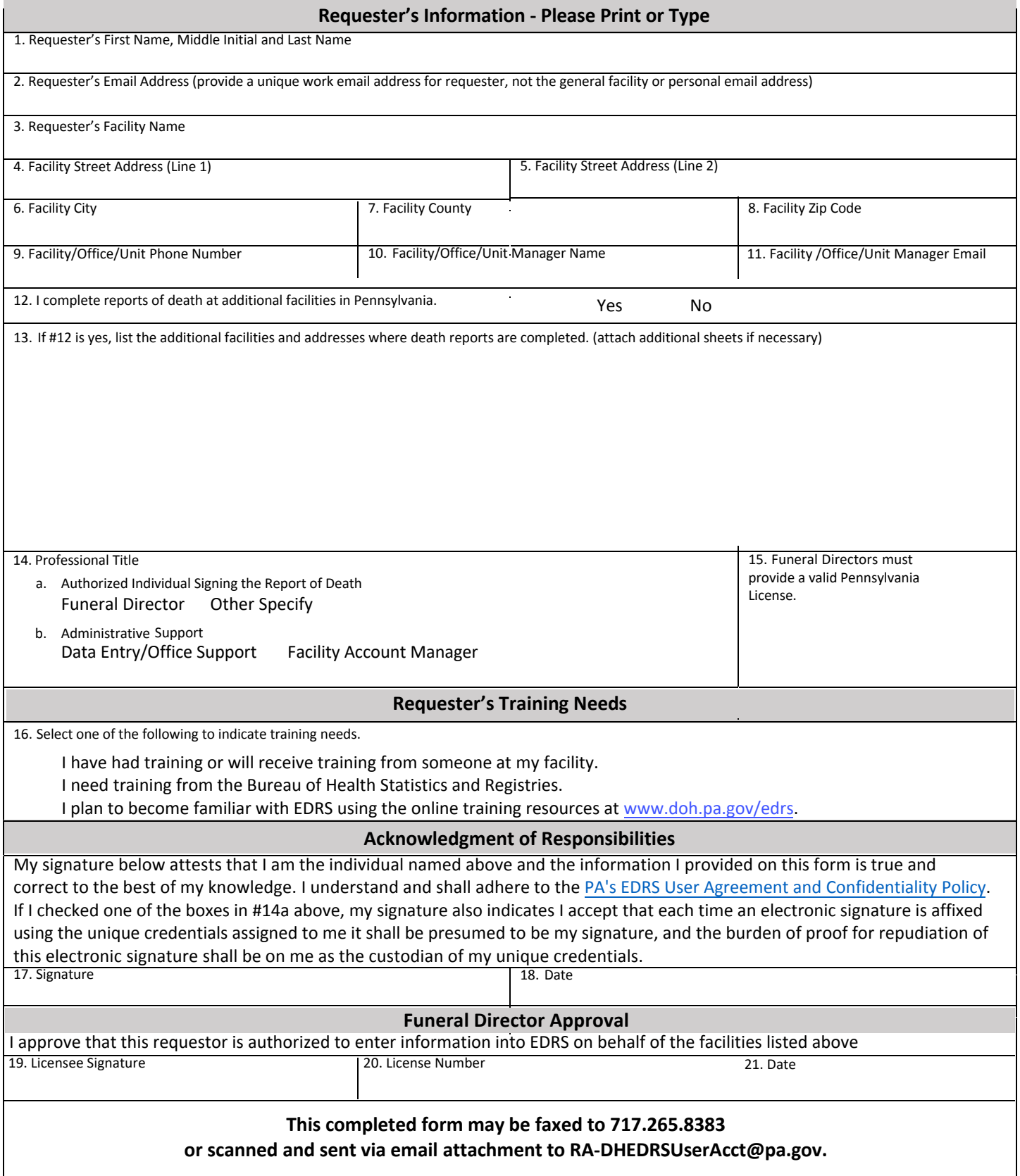